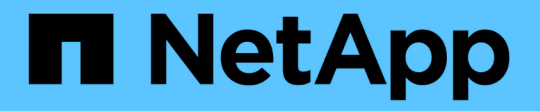

# **VVol**ダッシュボードを使用して**VVol**のデータ ストアと仮想マシンを監視する VSC, VASA Provider, and SRA 9.7

NetApp March 21, 2024

This PDF was generated from https://docs.netapp.com/ja-jp/vsc-vasa-provider-sra-97/manage/referenceverify-vvol-dashboard-data-requirements.html on March 21, 2024. Always check docs.netapp.com for the latest.

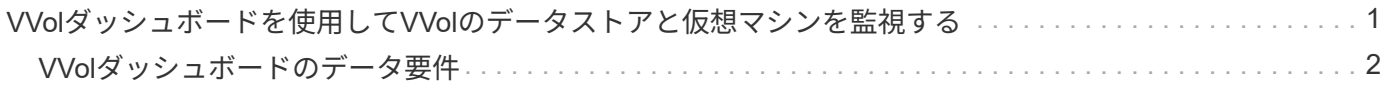

# <span id="page-2-0"></span>**VVol**ダッシュボードを使用して**VVol**のデータストア と仮想マシンを監視する

Virtual Storage Console (VSC)、VASA Provider、Storage Replication Adapter(SRA )仮想アプライアンスのvVolダッシュボードを使用すると、パフォーマンスを監視し、 選択したパラメータに基づいてvCenter Serverの上位5つのSAN VMware Virtual Volume (VVOL)データストアを表示できます。

作業を開始する前に

• ONTAP 9.6 以前を使用している場合は、 OnCommand API サービス 2.1 以降を有効にしておく必要があ ります。

ONTAP 9.7の場合は、SAN vVolデータストアまたはSAN vVol VMデータストアレポートの詳細を取得する ためにOnCommand APIサービスをVASA Providerに登録する必要はありません。

### ["](https://mysupport.netapp.com/site/)[ネットアップサポート](https://mysupport.netapp.com/site/)["](https://mysupport.netapp.com/site/)

• ONTAP 9.3 以降をストレージシステムとして使用している必要があります。

### ["VVol](#page-3-0)[ダッシュボードのデータ要件](#page-3-0)["](#page-3-0)

### このタスクについて

ONTAP から取得されたIOPSデータは四捨五入されて、vVolダッシュボードに表示されます。ONTAP から取 得される実際のIOPS値とvVolダッシュボードに表示されるIOPS値は異なる可能性があります。

- OnCommand APIサービスを初めて登録した場合、vVolダッシュボードにSAN vVolデータ ストアのすべてのパフォーマンス指標データが表示されるまでに15~30分かかります。
- VVolダッシュボードのデータは10分間隔で定期的に更新されます。
- vCenter Server インスタンスからストレージシステムを追加、変更、または削除した場合 は、 vVol ダッシュボードにデータの変更がしばらくの間通知されない可能性があります。

これは、 ONTAP API サービスが更新された指標を OnCommand から取得するまでに時間 がかかるためです。

• VVolダッシュボードの「\* Overview \*」ポートレットに表示される合計IOPSの値は、読み 取りIOPS値と書き込みIOPS値の累積値ではありません。

読み取り IOPS 、書き込み IOPS 、合計 IOPS は、 OnCommand API サービスから取得さ れる個別の指標です。OnCommand APIサービスから取得される合計IOPSの値とIOPSの累 積値(読み取りIOPS値+書き込みIOPS値)が異なる場合は、vVolダッシュボードでも同様 にそれらのIOPSの値が異なります。

#### 手順

G)

- 1. vSphere Clientのホームページで、\* Virtual Storage Console \*をクリックします。
- 2. vCenter Server \* ドロップダウン・メニューを使用して、必要な vCenter Server を選択し、データストア を表示します。
- 3. VVolダッシュボード\*をクリックします。
	- 「\* Datastores \*」ポートレットには、次の詳細が表示されます。
	- vCenter Server インスタンスの VASA Provider で管理されている vVol データストアの数
	- リソースの使用状況とパフォーマンスのパラメータに基づく上位 5 つの vVol データストアは、使用ス ペース、 IOPS 、またはレイテンシに基づいて、必要な順序でデータストアのリストを変更できま す。
- 4. 「仮想マシン」ポートレットを使用して、仮想マシンの詳細を表示します。

仮想マシン\*ポートレットには、以下の詳細情報が表示されます。

- vCenter Server で ONTAP データストアを使用している仮想マシンの数
- IOPS、レイテンシ、スループット、コミット済み容量、アップタイム、 論理スペースを使用すると、 上位5つの仮想マシンをvVolダッシュボードに表示する方法をカスタマイズできます。

## <span id="page-3-0"></span>**VVol**ダッシュボードのデータ要件

VMware仮想ボリューム(vVol)データストアと仮想マシンの詳細を動的に表示するに は、VVolダッシュボードのいくつかの重要な要件を確認する必要があります。

次の表は、プロビジョニングされたSAN vVolデータストアと仮想マシンのパフォーマンス指標がvVolダッシ ュボードに表示されない場合に確認する必要がある項目の概要を示しています。

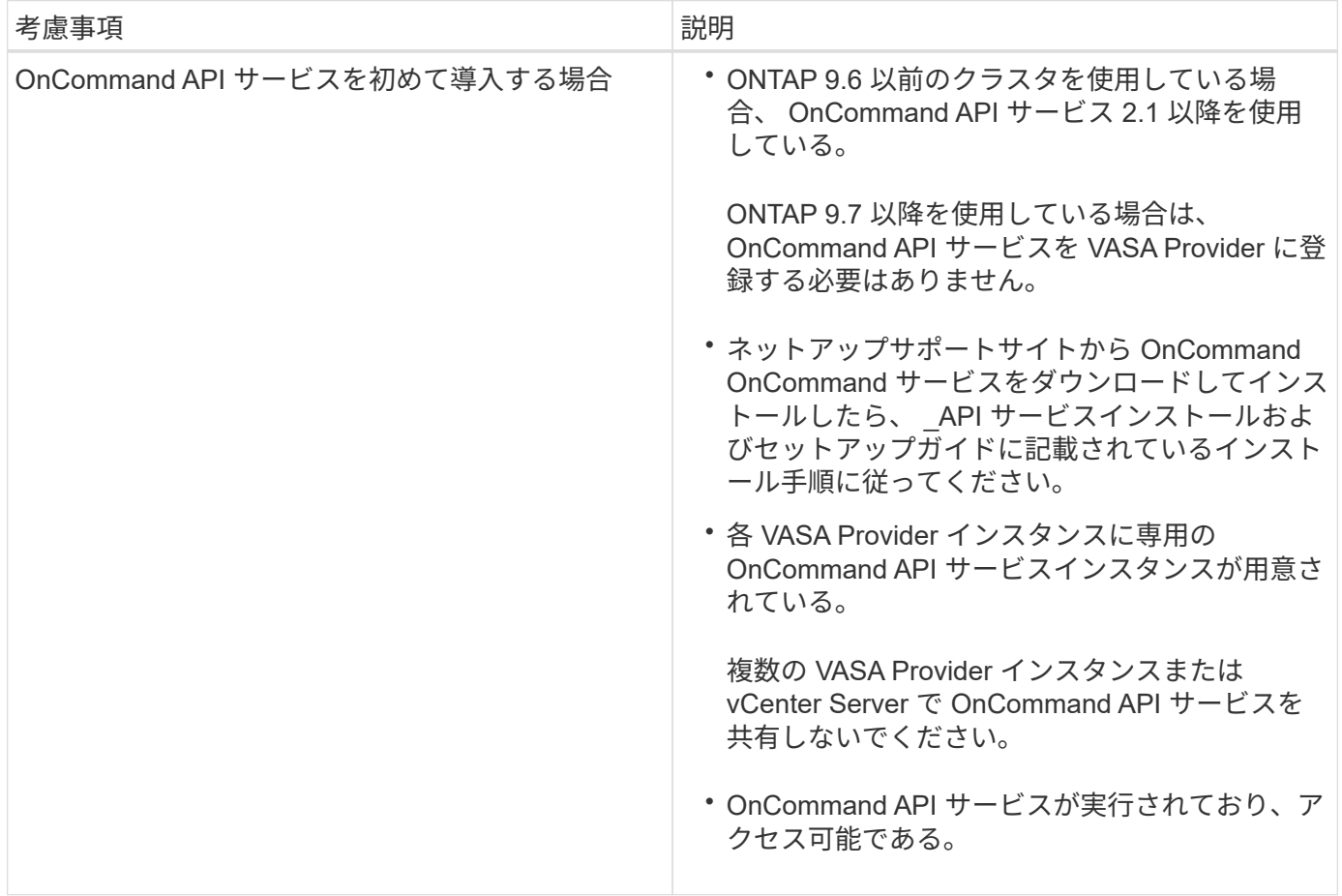

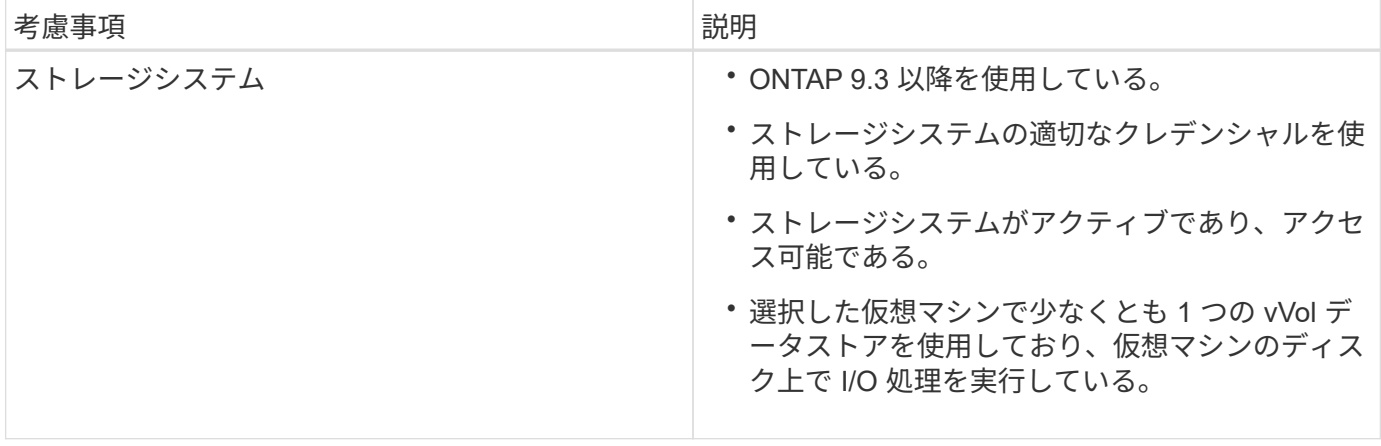

Copyright © 2024 NetApp, Inc. All Rights Reserved. Printed in the U.S.このドキュメントは著作権によって保 護されています。著作権所有者の書面による事前承諾がある場合を除き、画像媒体、電子媒体、および写真複 写、記録媒体、テープ媒体、電子検索システムへの組み込みを含む機械媒体など、いかなる形式および方法に よる複製も禁止します。

ネットアップの著作物から派生したソフトウェアは、次に示す使用許諾条項および免責条項の対象となりま す。

このソフトウェアは、ネットアップによって「現状のまま」提供されています。ネットアップは明示的な保 証、または商品性および特定目的に対する適合性の暗示的保証を含み、かつこれに限定されないいかなる暗示 的な保証も行いません。ネットアップは、代替品または代替サービスの調達、使用不能、データ損失、利益損 失、業務中断を含み、かつこれに限定されない、このソフトウェアの使用により生じたすべての直接的損害、 間接的損害、偶発的損害、特別損害、懲罰的損害、必然的損害の発生に対して、損失の発生の可能性が通知さ れていたとしても、その発生理由、根拠とする責任論、契約の有無、厳格責任、不法行為(過失またはそうで ない場合を含む)にかかわらず、一切の責任を負いません。

ネットアップは、ここに記載されているすべての製品に対する変更を随時、予告なく行う権利を保有します。 ネットアップによる明示的な書面による合意がある場合を除き、ここに記載されている製品の使用により生じ る責任および義務に対して、ネットアップは責任を負いません。この製品の使用または購入は、ネットアップ の特許権、商標権、または他の知的所有権に基づくライセンスの供与とはみなされません。

このマニュアルに記載されている製品は、1つ以上の米国特許、その他の国の特許、および出願中の特許によ って保護されている場合があります。

権利の制限について:政府による使用、複製、開示は、DFARS 252.227-7013(2014年2月)およびFAR 5252.227-19(2007年12月)のRights in Technical Data -Noncommercial Items(技術データ - 非商用品目に関 する諸権利)条項の(b)(3)項、に規定された制限が適用されます。

本書に含まれるデータは商用製品および / または商用サービス(FAR 2.101の定義に基づく)に関係し、デー タの所有権はNetApp, Inc.にあります。本契約に基づき提供されるすべてのネットアップの技術データおよび コンピュータ ソフトウェアは、商用目的であり、私費のみで開発されたものです。米国政府は本データに対 し、非独占的かつ移転およびサブライセンス不可で、全世界を対象とする取り消し不能の制限付き使用権を有 し、本データの提供の根拠となった米国政府契約に関連し、当該契約の裏付けとする場合にのみ本データを使 用できます。前述の場合を除き、NetApp, Inc.の書面による許可を事前に得ることなく、本データを使用、開 示、転載、改変するほか、上演または展示することはできません。国防総省にかかる米国政府のデータ使用権 については、DFARS 252.227-7015(b)項(2014年2月)で定められた権利のみが認められます。

#### 商標に関する情報

NetApp、NetAppのロゴ、<http://www.netapp.com/TM>に記載されているマークは、NetApp, Inc.の商標です。そ の他の会社名と製品名は、それを所有する各社の商標である場合があります。